## *Power Commander V*

## *Funzione Startup Fuel (versione software 1.0.6.1)*

Questa funzione permette di apportare ulteriori correzioni alla mappa (arricchire o smagrire) al momento dell'avviamento del motore, oppure in funzione della temperatura del motore stesso..

## *Per abilitare la funzione sul software :*

1) Cliccare il menu **Power Commander Tools** -> **Configure** -> **Feature Enables and Input Selections.** 

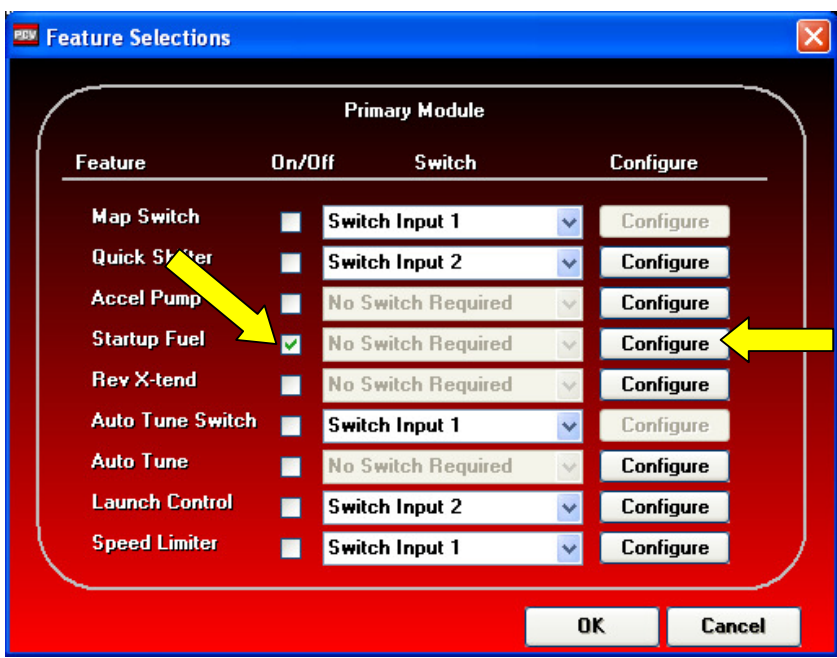

2) Spuntare la casella relativa alla funzione **Startup Fuel.**

3) Premere il pulsante **Configure.**

4) Se si vuole aggiungere/sottrarre benzina per un tempo predefinito dall'avviamento del motore:

- Selezionare la modalità **Run Time**.
- Impostare la durata (espressa in secondi) nel campo **Run Time (sec).**
- Impostare la quantità di benzina da variare (espressa in percentuale di benzina) nella casella **Add Fuel %.**

Nell'esempio sotto, la carburazione sarà arricchita di 15% benzina rispetto alla mappa benzina base del PCV per un tempo di 10 secondi. Ha effetto ogni volta che si avvia il motore.

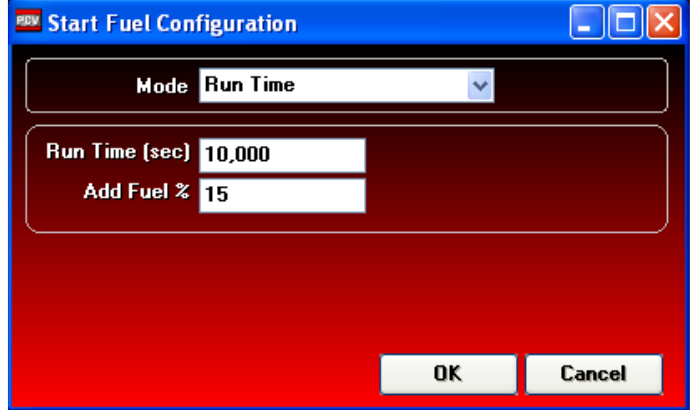

5) Se si vuole aggiungere/sottrarre benzina in funzione della temperatura motore :

*NOTA:* Per questa funzione è necessario aver collegato la rilevazione della temperatura motore (opzionale) come descritto nelle istruzioni di installazione dell'unità PCV specifica per la propria moto.

- Selezionare la modalità **Engine Temperature**.
- Selezionare la dimensione della tabella di correzione (da 2 a 10 campi) nel campo **Table Size**.
- Indicare per ogni colonna la temperatura motore e la percentuale di correzione benzina voluta.

Nell'esempio sotto, la carburazione sarà arricchita rispetto alla mappa benzina base del PCV di 15% fino alla temperatura motore di 25 gradi, di 5% fino a 50 gradi e benzina.

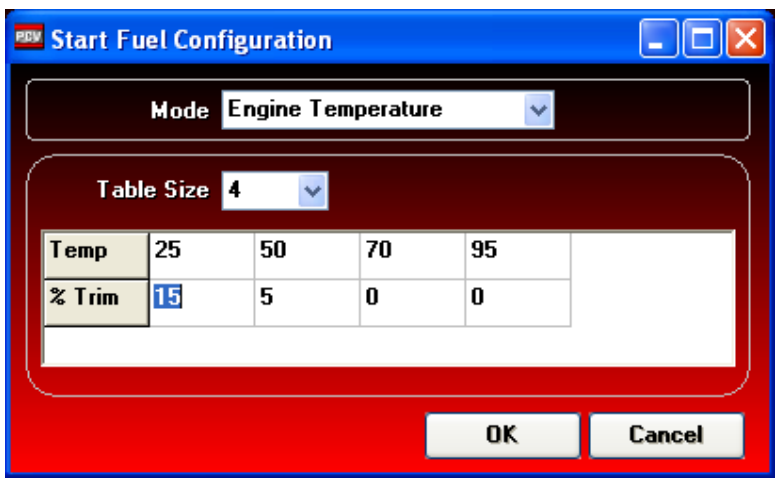